Access to Cisco WebEx is provided centrally by IT Services.

- [General information](https://uchicago.service-now.com/it?id=its_sc_cat_item&sys_id=5e50a574138d720027255eff3244b091)
- [FAQ](https://uchicago.service-now.com/it?id=kb_article&sys_id=587b33e6db518780432f7f8cbf9619c7)
- [Signup form](https://site.intercall.com/uchicago/signup.php)

When using WebEx in the Crerar conference rooms, note that it works best with Safari, which uses the natively-installed WebEx plugin.

From: <https://howto.cs.uchicago.edu/>- **How do I?**

Permanent link: **<https://howto.cs.uchicago.edu/techstaff:webex?rev=1550615470>**

Last update: **2019/02/19 16:31**

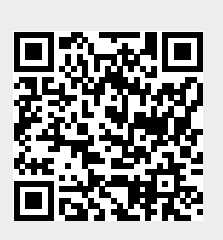